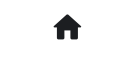

**合** 2: 常见问答(FAQ) 2.2: 进阶问答 2.2.13: 如何读取离线数据?

## 2.2.13: 如何读取离线数据?

通过菜单执行-> 离线读取并保存,或者工具栏的离线读取按钮

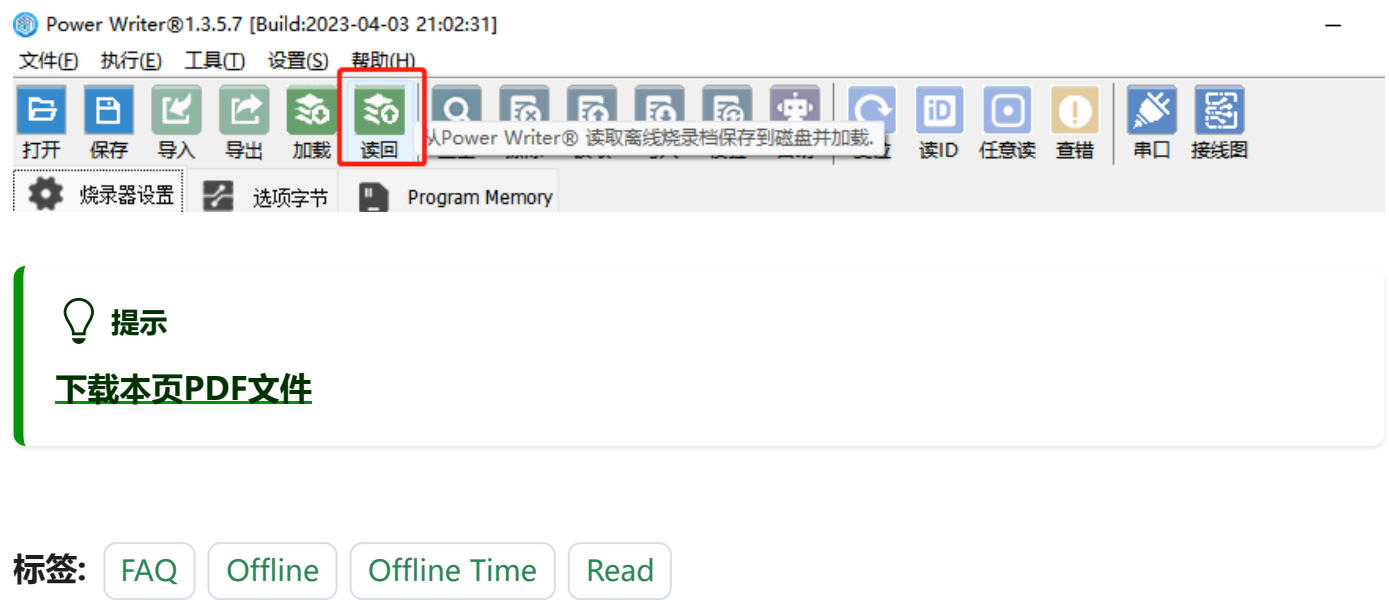

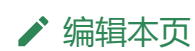